# le cnam

**Optimisation de Bases de Données**

Travaux Dirigés

**CNAM Paris** nicolas.travers (at) cnam.fr

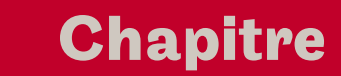

### **Table des matières**

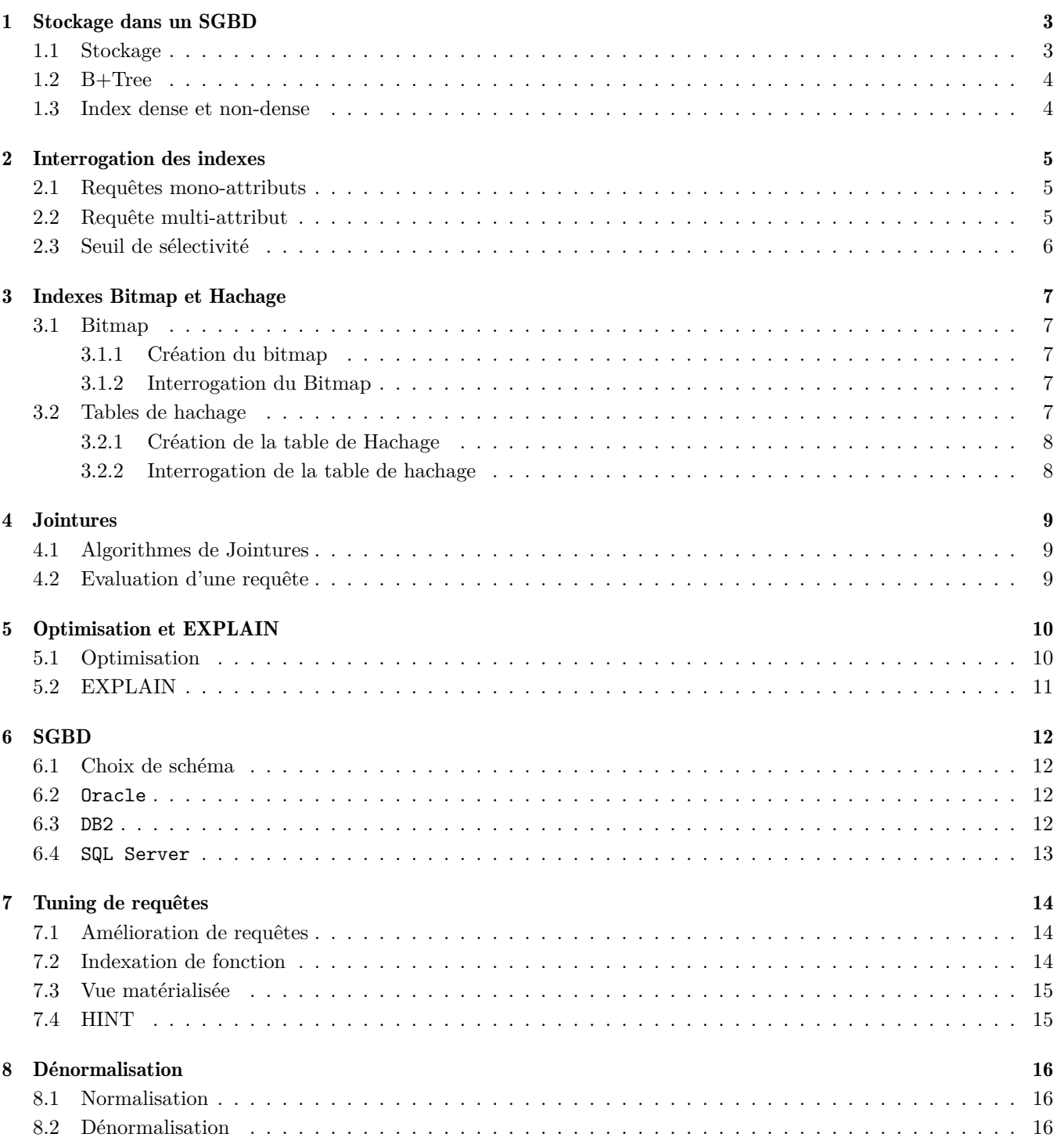

### **Stockage dans un SGBD**

<span id="page-2-0"></span>Le schéma de base de données suivant, ainsi que ses statistiques, seront utilisés dans l'ensemble des exercices du cours.

- Schéma de la base de données : Cours (Id\_Cours, Id\_Enseignant, Intitule) Personne (Id\_Personne, Nom, Prenom, Annee\_Naissance) Salle (Id Salle, Localisation, Capacite) Reservation (Id\_Salle, Id\_Cours, Date, heure\_debut, heure\_fin)
- Taille des différents types :
	- Les identifiants  $(\text{Id} \ldots)$  et les nombres (ECTS, Capacite) sont codés sur 4 octets,
	- les dates, années et heures sur 4 octets,
	- Nom, Prenom, Intitule, Localisation sur 50 octets

### — Statistiques :

- $-2200$  tuples dans la table Cours,
- 124 000 tuples Personne (Contenant enseignants et auditeurs),
- $-500$  tuples Salle (Avec une capacite de 20 à 600),
- 514 000 tuples Reservation.

#### — Configuration Base de données :

- Taille d'un ROWID : 10 octets
- 11 pages en mémoire centrale,
- une page fait 8 ko
- un PCTFREE de 10% (utilisées pour les mises à jour)

### <span id="page-2-1"></span>1.1 Stockage

- *1.1.1* Calculer la taille d'une page utile (DataBlock), sachant que l'entête d'une page est de 192 octets
- *1.1.2* Calculer en nombre de pages, la taille de chaque table en nombre de pages (proposer le résultat sous forme de tableaux)
- *1.1.3* Aucun index n'est encore créé. Combien coûte la requête suivante :

```
SELECT Date, heure_debut
FROM Reservation
WHERE Id_Cours = 'NFE106' ;
```
- *1.1.4* Supposons que la table soit fragmentée sur le disque de manière aléatoire, et un temps de latence de 9 ms en moyenne par secteur (page). Quel temps faut-il pour évaluer la requête précédente ?
- *1.1.5* Le stockage et le typage des données n'est pas idéale, proposez des améliorations possibles et recalculer les pages [1](#page-2-3)
- *1.1.6* Un index sur l'attribut Localisation aiderait à accéder uniquement à la salle concernée. Afin de retrouver le tuple, nous avons besoin d'un ROWID (pointeur logique). Détailler la composition d'un ROWID qui pourrait correspondre (après décompression) à ceci : 3.376.26.0

<span id="page-2-3"></span><span id="page-2-2"></span><sup>1.</sup> Pour la suite des exercices, nous n'utiliserons que les résultats obtenus dans la question 2

**1.2. B+Tree**

### 1.2 B+Tree

- *1.2.1* Nous souhaitons créer un index B+Tree sur l'attribut Identifiant de la table Salle. Donner l'index B+Tree d'orbre 2 après insertion des valeurs suivantes. Vous ferez apparaître les étapes d'éclatement : 100, 25, 72, 48, 10, 33, 58, 110, 40, 52, 115, 80, 5, 28, 49, 75
- *1.2.2* Donner la requête SQL de création de cet index.
- *1.2.3* Nous créons maintenant un index d'orbre 3 sur l'attribut Capacité de la table Salle, avec les valeurs suivantes : 20, 30, 40, 20, 25, 200, 300, 150, 40, 20, 20, 50, 30
- *1.2.4* Lors de la création d'un index, on ne spécifie pas l'ordre de celui-ci. Il est calculé automatiquement en fonction de la taille de l'attribut indexé, du ROWID associé à chaque valeur, et de la taille d'une page (idem que pour les données). Calculer l'ordre de l'index sur l'attribut Capacité.
- *1.2.5* Au vu de l'ordre d'un BTree, on peut estimer la hauteur de cet index (permet d'estimer son coût de parcours). Donner la hauteur de l'index sur la Capacité.

### <span id="page-3-0"></span>1.3 Index dense et non-dense

- *1.3.1* Quelle est la hauteur maximum d'un index dense sur l'attribut id\_Personne de la table Personne ?
- *1.3.2* Quelle est la hauteur maximum d'un index non-dense sur l'attribut id\_Personne de la table Personne ?
- *1.3.3* Donner la requête SQL (sous Oracle) pour la création de la table Personne en index non-dense
- *1.3.4* Supposons que la table Personne est non-dense sur *id\_personne*. On souhaite maintenant ajouter un index sur l'attribut Nom, peut-il être un index non-dense ?

### **Interrogation des indexes**

#### <span id="page-4-0"></span>Informations sur la Base de Données

- Page disque : 8ko
- Taille d'un ROWID : 10o
- $-$  PCTFree :  $10\%$  (page utile 7 200o)
- $|M| = 11$
- Clustering Factor, par défaut : dense  $(\phi = ||R||)$ , non-dense  $(\phi = |R|)$
- Schéma de la base :

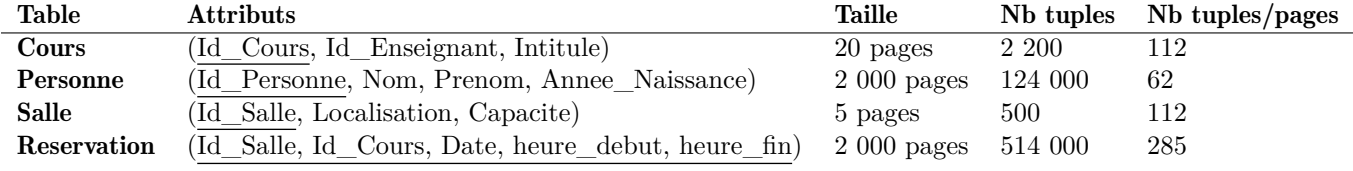

### <span id="page-4-1"></span>2.1 Requêtes mono-attributs

*2.1.1* Pour la requête suivante, donner le coût d'évaluation en séquentiel, index dense, index non-dense :

SELECT Nom, Prenom FROM Personne WHERE Id\_Personne = 125 ;

<span id="page-4-4"></span>*2.1.2* Idem pour la requête suivante, sachant la répartition des années de naissance dans l'histogramme [2.1.2.](#page-4-4) Index sur l'année de naissance :

SELECT Nom, Prenom FROM Personne WHERE Annee\_Naissance = 1979 ;

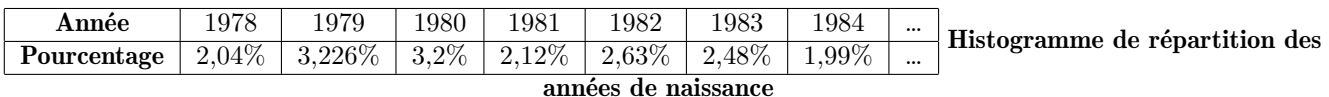

*2.1.3* Pour la requête précédente, on créer un index sur Annee\_Naissance et couvrant sur Nom, Prenom. Calculer l'ordre de l'index (Nom et Prenom sont stockés dans l'index), sa hauteur max et le coût de la requête.

### <span id="page-4-2"></span>2.2 Requête multi-attribut

*2.2.1* Donner le nombre de tuples résultats pour la requête suivante, sachant qu'il y a 5 000 prénoms différents et 3.226% des personnes sont nées en 1979 :

```
SELECT Nom, Prenom FROM Personne
WHERE Annee_Naissance = 1979 AND Prenom = 'Nicolas' ;
```
*2.2.2* Donner le coût d'évaluation pour la requête précédente avec :

- En séquentiel,
- Index dense sur Annee\_Naissance,
- Index non-dense sur Annee\_Naissance,
- Index dense sur Annee\_Naissance et couvrant sur Nom, puis Prénom (les 3 attributs sont dans l'index [1](#page-4-5) ),
- Index dense sur le Prénom, avec un *clustering factor*,  $\phi = 100000$ .
- *2.2.3* Peut-on combiner les deux indexes denses sur Annee\_Naissance et Prenom, avant d'accéder aux données ? Calculer le coût d'exécution (deux parcours, un accès avec sélectivités combinées, avec *φ* = ||*P ersonne*||)

*2.2.4* Donner le coût d'un index dense sur Annee\_Naissance et couvrant sur Prénom, puis Nom.

<span id="page-4-5"></span><span id="page-4-3"></span><sup>1.</sup> La recherche se fait d'abord sur l'année, puis sur le nom, et enfin sur le prénom

**2.3. Seuil de sélectivité**

### 2.3 Seuil de sélectivité

Pour aller plus loin, nous allons calculer dans quel cas un BTree est intéressant

*2.3.1* Avec les formules du cours, un BTree est plus intéressant qu'un parcours séquentiel dans le cas suivant :

### $|I| + \Delta + \phi \times Sel < |R|$

Développer le calcul suivi dans le cas d'un BTree dense dans le pire des cas.

*2.3.2* Simplifier le calcul pour isoler la sélectivité (nous pourrons arrondir quelques valeurs)

*2.3.3* Si l'on considère que :  $|R| \sim \frac{||R||}{\frac{7200}{|tuple|}}$ . Simplifier la formule.

2.3.4 Si on prend  $Sel = \frac{1}{Card}$ , simplifier.

### **Indexes Bitmap et Hachage**

#### <span id="page-6-0"></span>Informations sur la Base de Données

- Page disque : 8ko
- Taille d'un ROWID : 10o
- $-$  PCTFree :  $10\%$  (page utile 7 200o)
- $|M| = 11$
- Clustering Factor, par défaut : dense  $(\phi = ||R||)$ , non-dense  $(\phi = |R|)$
- Schéma de la base :

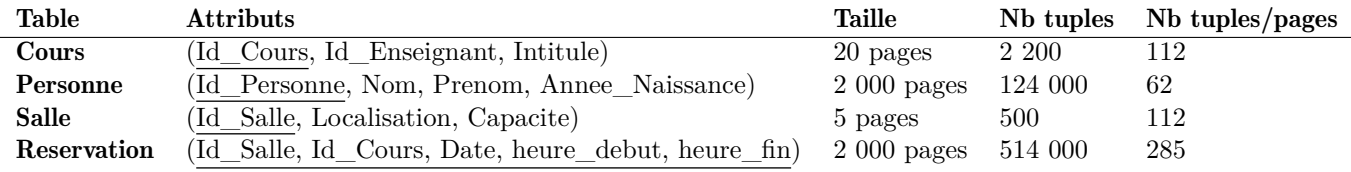

### <span id="page-6-1"></span>3.1 Bitmap

### <span id="page-6-2"></span>3.1.1 Création du bitmap

On souhaite créer un index bitmap sur les années, réparties de 1970 à 1992.

*3.1.1.1* Quel est la taille en nombre de pages d'un vecteur Année ? (PCTFREE=0%, uniquement l'entête) *3.1.1.2* Quel est la taille de l'index ?

#### <span id="page-6-3"></span>3.1.2 Interrogation du Bitmap

Pour chaque requête, donner le coût avec un index dense sur l'Année (3,226% en 1979) et avec le Bitmap sur l'année.

*3.1.2.1*

SELECT COUNT(\*) From Personne Where Annee = 1979 ;

*3.1.2.2* La sélectivité de *<* 1980 est égale à 43% des tuples

SELECT COUNT(\*) From Personne Where Annee < 1980 ;

*3.1.2.3*

SELECT Annee, COUNT(\*) From Personne Group By Annee ;

<span id="page-6-4"></span>*3.1.2.4* Donner la requête SQL pour créer un index Bitmap sur Personne.Annee.

### 3.2 Tables de hachage

Nous utiliserons deux fonctions de hachage différentes :

 $-H_1 = x \mod n$  $-H_2 = \frac{x \times n}{N}$ 

*x* est la valeur que l'on souhaite insérer, compris entre 0 et N-1.

<span id="page-6-5"></span>*H* est la valeur hachée de *x*, compris entre 0 et n-1 (cette valeur correspond à l'indice dans la table de hachage).

#### **Nicolas Travers Optimisation de Bases de Données 7[/17](#page-16-0)**

### 3.2.1 Création de la table de Hachage

On souhaite créer une table de hachage (ou table partitionnée) sur la table Reservation sur Id\_Cours (permet de regrouper les séances prévues pour un même cours dans une même partition).

- *3.2.1.1* Créez un exemple de table de hachage de taille *n* = 10 , et insérer les id\_cours suivants en utilisant *H*<sup>1</sup> puis *H*<sup>2</sup> (avec N = 100) : 1, 12, 3, 15, 30, 42, 15, 60, 31, 12, 58, 78, 16, 15, 16
- *3.2.1.2* Au vu des statistiques de la base de données, et en supposant une répartition uniforme des cours :
	- (a) Combien de fois un identifiant de cours apparaît-il dans cette table ?
	- (b) Combien de fois un identifiant de salle apparaît-il ?
	- (c) Combien de d'identifiants *id\_cours* différents par partition pour une table de hachage de taille 500 ?
- *3.2.1.3* Quelle est la taille d'une partition pour une table de hachage de taille 500 ?
- *3.2.1.4* Quelle est la taille de la table partitionnée ?
- *3.2.1.5* Donner la requête SQL de création de la table Reservation en table partitionnée par hachage (500 partitions).
- *3.2.1.6* Est-il possible de créer une index non-dense et une table de hachage sur la même table ?

### <span id="page-7-0"></span>3.2.2 Interrogation de la table de hachage

*3.2.2.1* Quel est le coût d'évaluation pour la requête suivante (BTree dense / non-dense de hauteur 3, Hachage) :

SELECT Id\_Salle, Date, heure\_debut FROM Reservation WHERE Id\_Cours = 300 ;

*3.2.2.2* BTree non-dense et Hachage semblent similaires en temps de réponse. En serait-il de même si nous avions indexé/haché Id\_Salle ?

<span id="page-8-0"></span>Pour chacun des algorithmes suivants, donner son coût d'évaluation et les conditions d'utilisation (si nécessaires), en tenant compte de :

- Nombre de page |*R*| et |*S*| ;
- Nombre de tuples ||*R*|| et ||*S*|| ;
- Taille des index |*IR*| ou |*I<sup>S</sup>* | et sa sélectivité *sel* ;
- Nombre de pages en mémoire centrale |*M*| ;
- <span id="page-8-1"></span>— Optimisation possible avec une structure ou un index.

### 4.1 Algorithmes de Jointures

- *4.1.1* Jointure par boucles imbriquées
- *4.1.2* Jointure par boucles imbriquées avec Index
- *4.1.3* Jointure par Tri-Fusion
- *4.1.4* Jointure par Hachage en mémoire
- <span id="page-8-2"></span>*4.1.5* Jointure par Hachage sur le disque

### 4.2 Evaluation d'une requête

*4.2.1* Donner le coût d'évaluation de la requête suivante avec les différents algorithmes de jointures. Vous devrez calculer les tailles de résultats intermédiaires (avec PCTFREE 0%).

SELECT NOM, Prenom FROM Personne P, Cours C WHERE P.Id\_Personne = C.Id\_Enseignant;

**Jointures**

### **Optimisation et EXPLAIN**

### <span id="page-9-0"></span>Informations sur la Base de Données

- Page disque : 8ko
- Taille d'un ROWID : 10o
- PCTFree : 10% (page utile 7 200o)
- $-|M| = 11$
- Clustering Factor, par défaut : dense  $(\phi = ||R||)$ , non-dense  $(\phi = |R|)$
- Schéma de la base :

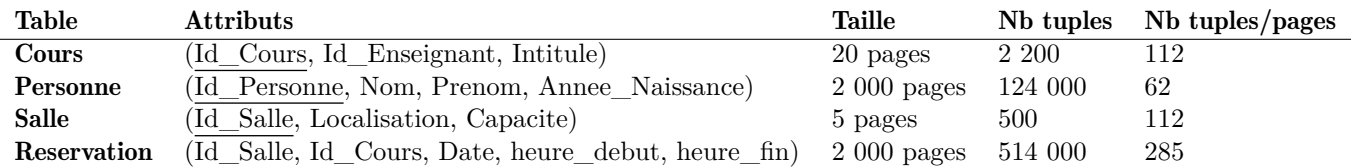

### <span id="page-9-1"></span>5.1 Optimisation

Pour les requêtes suivantes, proposer un algorithme de jointure optimisé (pas nécessairement optimal). Vous utiliserez les indexes et les organisations physiques ci-dessous. Donner le plan EXPLAIN correspondant.

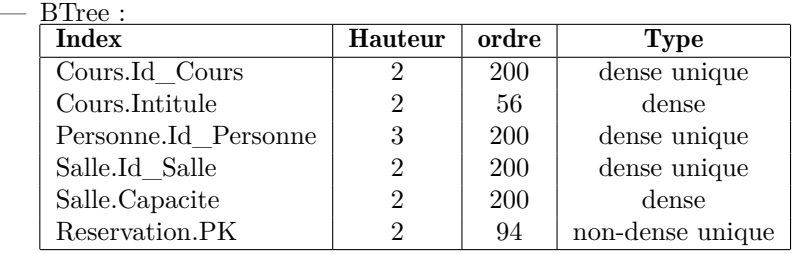

— Bitmap :

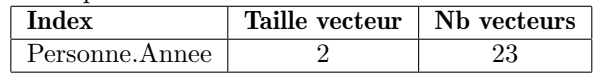

*5.1.1* Seulement 10 cours commencent par "bases de données".

```
SELECT Nom, Prenom
FROM Personne P, Cours C
WHERE
       P.Id_Personne = C.Id_Enseignant AND
       Intitule like 'bases de Données%' ;
```
*5.1.2*

```
SELECT COUNT(*)
FROM Personne P, Cours C
WHERE
       P.Id_Personne = C.Id_Enseignant AND
        Intitule like 'bases de Données%' ;
```
*5.1.3* 3,226% sont nés en 1979.

#### **Nicolas Travers Optimisation de Bases de Données 10[/17](#page-16-0)**

### **Chapitre 5. Optimisation et EXPLAIN**

**5.2. EXPLAIN**

```
SELECT COUNT(*)
FROM Personne P, Cours C
WHERE
       P.Id_Personne = C.Id_Enseignant AND
       Annee = 1979 AND
        intitule like 'bases de Données%';
```
*5.1.4* Il n'y a qu'une seule salle '35.3.26' et 0,14% des réservations sont dans cette salle.

```
SELECT Date, heure_debut, heure_fin
FROM Reservation R, Salle S, Cours C
WHERE
       R.Id_Cours = C.Id_Cours AND
       R.Id_Salle = S.Id_Salle AND
       S.Localisation = '35.3.26' AND
       intitule like 'bases de Données%';
```
### <span id="page-10-0"></span>5.2 EXPLAIN

Donner la requête SQL correspondante et son coût d'exécution pour chacun des plans EXPLAIN suivants :

*5.2.1* 0,07% des réservations sont dans la salle 426, et 2% de celles-ci se passent le '2017-10-05'. Sachant que l'identifiant de l'enseignant est retouné.

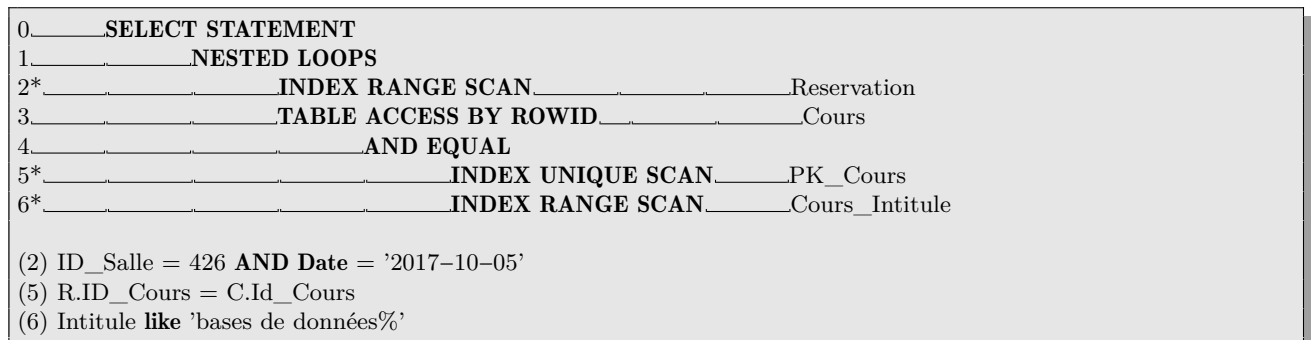

*5.2.2* 0,07% des réservations sont dans la salle 426, et 2% de celles-ci se passent le '2017-10-05'.

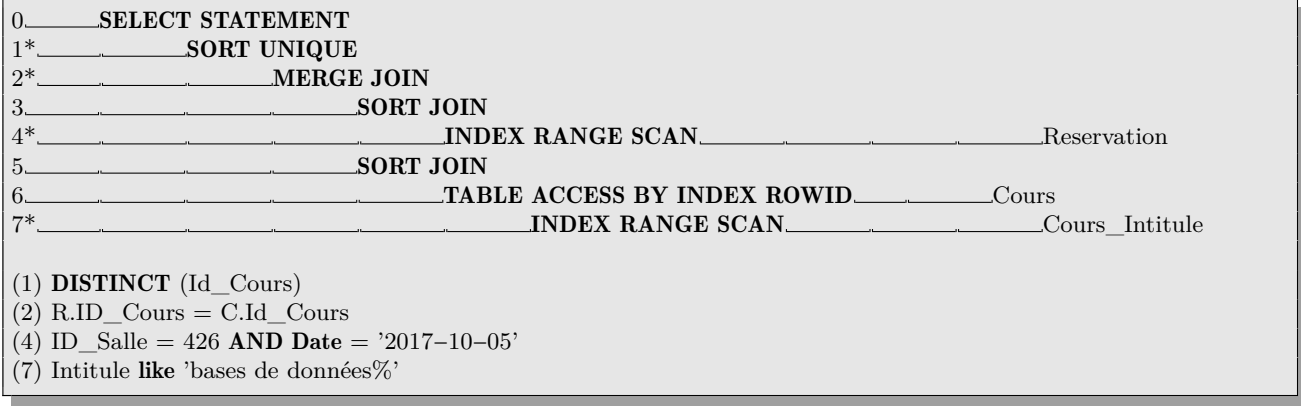

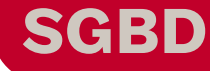

#### <span id="page-11-0"></span>Informations sur la Base de Données

- Page disque : 8ko
- Taille d'un ROWID : 10o
- $-$  PCTFree :  $10\%$  (page utile 7 200o)
- $|M| = 11$
- Clustering Factor, par défaut : dense  $(\phi = ||R||)$ , non-dense  $(\phi = |R|)$
- Schéma de la base :

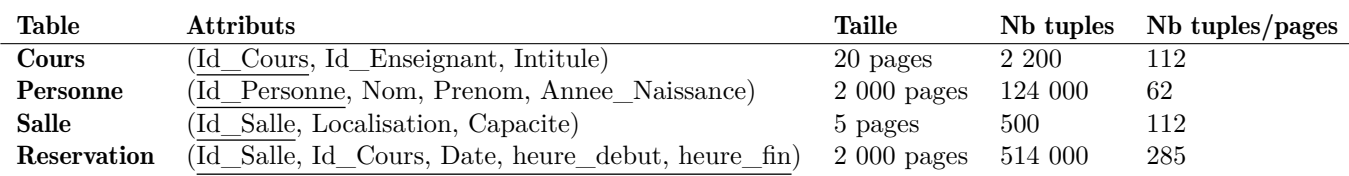

### <span id="page-11-1"></span>6.1 Choix de schéma

- *6.1.1* L'attribut Localisation n'est pas stocké de manière optimal. En effet, il est composé d'un numéro d'accès, d'un numéro d'étage et d'un numéro de porte. Proposer un meilleur stockage pour la table Salle.
- <span id="page-11-2"></span>*6.1.2* Donner le nouveau schéma et la taille de la nouvelle table.

### 6.2 Oracle

Soit la requête de création de tablespace suivant :

```
CREATE TABLESPACE tabspace2
DATAFILE 'diskC:tabspacefile.dat' SIZE 2G
DEFAULT STORAGE (
        INITIAL 40K NEXT 800K NEXT 1600K
        MINEXTENTS 1 MAXEXTENTS 999
        PCTINCREASE 50
        PCTFREE 90 PCTUSED 70
)
```
- *6.2.1* Donner un tableau qui donne le nombre de pages contigües pour chaque extension (jusqu'à la 6°)
- *6.2.2* Donner le nombre d'extensions pour chacune des tables
- *6.2.3* Compte tenu du schéma de la table Réservation, comment pourrait-on améliorer son stockage ? Donner la requête de création de table, en tenant compte de l'index non-dense.
- <span id="page-11-3"></span>*6.2.4* Donner la nouvelle taille de la table Reservation et le nombre d'extension à partir de votre requête de création.

### 6.3 DB2

- *6.3.1* On souhaite utiliser les possibilités de compression sous DB2 pour la table Personne. Donner la requête DB2 permettant d'estimer la place éconimisée
- *6.3.2* Avec un PCTFREE de 0% (192o pour les méta informations) et une moyenne de compression de 50% par tuple, donner la taille estimer en nombre de pages pour la table Personne.
- <span id="page-11-4"></span>*6.3.3* Donner la requête de création de table compressée.

### **Chapitre 6. SGBD**

**6.4.** SQL Server

### 6.4 SQL Server

*6.4.1* Après analyse des requêtes soumises au SGBD, on se rend compte que la requête type est :

```
SELECT Localisation
FROM Salle S, Reservation R
WHERE Date = '2017-10-05' AND
        S.Id_Salle = R.Id_Salle ;
```
Les index présents sur la table Reservation sont inutiles pour cette requête. Dire pourquoi.

- *6.4.2* Proposer la création d'un index pour améliorer cette requête
- *6.4.3* Donner la requête de création de table sous SQL server pour créer un index non-dense sur l'attribut Date de Reservation

### **Tuning de requêtes**

### <span id="page-13-0"></span>Informations sur la Base de Données

- Page disque : 8ko
- Taille d'un ROWID : 10o
- $-$  PCTFree :  $10\%$  (page utile 7 200o)
- $|M| = 11$
- Clustering Factor, par défaut : dense  $(\phi = ||R||)$ , non-dense  $(\phi = |R|)$
- Schéma de la base :

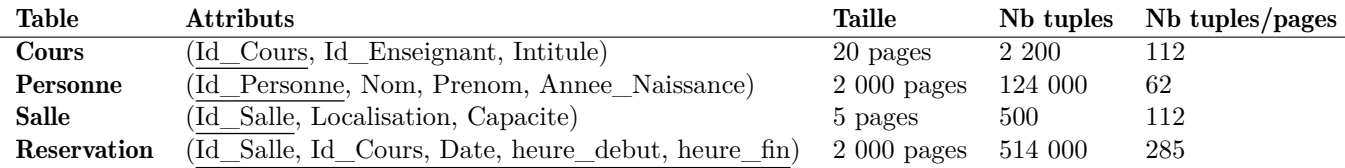

### <span id="page-13-1"></span>7.1 Amélioration de requêtes

Pour chacunes des requêtes suivantes, trouver l'erreur et proposer une nouvelle requête plus optimisée :

*7.1.1*

```
SELECT NB
FROM (
        SELECT Id_Salle, COUNT(*) AS NB
        FROM Reservation
        GROUP BY Id_Salle) R, Salle S
WHERE R.Id_Salle = S.Id_Salle AND
        Localisation = '35.3.26'
```
*7.1.2*

```
SELECT Id_Salle, Localisation, Capacite, COUNT(*)
FROM Salle S, Reservation R
WHERE R.Id_Salle = S.Id_Salle
GROUP BY Id Salle, Localisation, Capacite
```
*7.1.3*

```
SELECT * FROM Personne WHERE Prenom like '%las' ;
```
*7.1.4*

SELECT \* FROM Reservation WHERE YEAR(Date) = 2017 AND WEEK(Date) = 8 ;

### <span id="page-13-2"></span>7.2 Indexation de fonction

- *7.2.1* Dans le chapitre précédent [\(6.1\)](#page-11-1), nous avions changé le schéma de la table Salle (Id\_Cours, Acces, Etage, Porte, Capacite). Toutefois, on souhaiterait continuer à faire des recherches de type Localisation = '35.3.26' (ou équivalent). Proposer une solution.
- <span id="page-13-3"></span>*7.2.2* Il est également possible d'utiliser le *Pipeline* sans passer par un index de fonctions, pour générer cet accès en prenant la localisation en entrée de la procédure *pipeliné*. Proposer une implémentation PL/SQL avec *pipeline* pour intégrer la décomposition de la localisation.

### **Chapitre 7. Tuning de requêtes**

**7.3. Vue matérialisée**

### 7.3 Vue matérialisée

Le calcul de la requête suivante est trop couteux et effectué régulièrement sur la base de données :

```
SELECT Intitule, Acces, Etage, Porte, Date, Heure_debut, Heure_fin
FROM Cours C, Salle S, Reservation R
WHERE
        C.Id_Cours = R.Id_Cours AND
        R.Id_Salle = S.Id_Salle AND
        C.Id_Cours = XXX ;
```
Le paramètre XXX est changé à chaque fois en fonction du cours demandé.

- *7.3.1* Comme solution, nous proposons de tout sauvegarder dans une vue matérialisée. Donner la requête de création de la vue Planning.
- *7.3.2* Quel est le ou les attributs qui devront être indexés ?
- *7.3.3* Donner la taille prise par les données de cette vue. (PCTFREE=0, métainfo 192o)
- *7.3.4* Quel est le coût d'exécution de la requête suivante :

```
SELECT Acces||'.'||Etage||'.'||Porte as Localisation, Date, Heure_debut, Heure_fin
FROM Planning
WHERE Id_Cours = 25 ;
```
### <span id="page-14-0"></span>7.4 HINT

Les requêtes suivantes ne produisent pas le plan d'exécution attendu. Utiliser des HINTs qui permettraient de leur donner la bonne orientation.

*7.4.1* L'index BTree\_Capacite n'est pas utilisé car les statistiques ne sont pas à jour :

```
SELECT Date, Heure_debut, Heure_fin
FROM Salle S, Reservation R
WHERE S.Id_Salle = R.Id_Salle AND
       Capacite > 200
```
*7.4.2* L'index bitmap\_annee est utilisée alors qu'il génère un trop grand nombre de pointeurs :

```
SELECT Intitule
FROM Cours C, Personne P
WHERE P.Id_Personne = C.Id_Enseignant AND
       ANNEE_Naissance = 1960 ;
```
*7.4.3* Sur la requête précédente, on souhaiterait en plus forcer l'utilisation d'une jointure par boucle imbriquée avec index et également qu'elle soit dirigée par la table Cours (en effet, un JoinHash est généré mais ne tient pas en mémoire à cause d'une mauvaise répartition)

### <span id="page-15-1"></span><span id="page-15-0"></span>8.1 Normalisation

Pour les exercices de normalisation, nous utiliserons le schéma suivant : Table Attributs

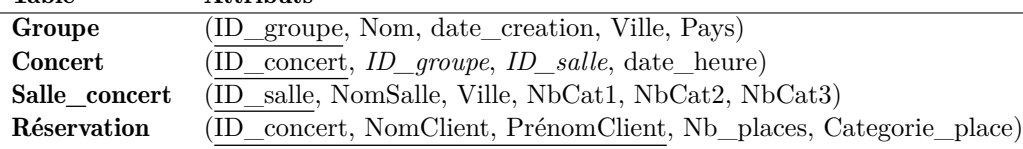

Soit les dépendances fonctionnelles suivantes :

- NomSalle  $\rightarrow$  Ville
- (NomClient, PrenomClient)  $\rightarrow$  Nb\_places
- date creation  $\rightarrow$  ID groupe
- *8.1.1* Vérifier, étant données ces dépendances, que les tables de ce schéma sont en BCNF. Justifier votre réponse pour chaque forme normale.
- *8.1.2* Si ces tables ne sont pas en BCNF effectuer les transformations nécessaires pour les normaliser.
- <span id="page-15-2"></span>*8.1.3* Donner la couverture minimale à l'aide de ces dépendances fonctionnelles.

### 8.2 Dénormalisation

#### Informations sur la Base de Données

- Page disque : 8ko
- Taille d'un ROWID : 10o
- PCTFree : 10% (page utile 7 200o)
- $|M| = 11$
- Clustering Factor, par défaut : dense  $(\phi = ||R||)$ , non-dense  $(\phi = |R|)$
- Schéma de la base :

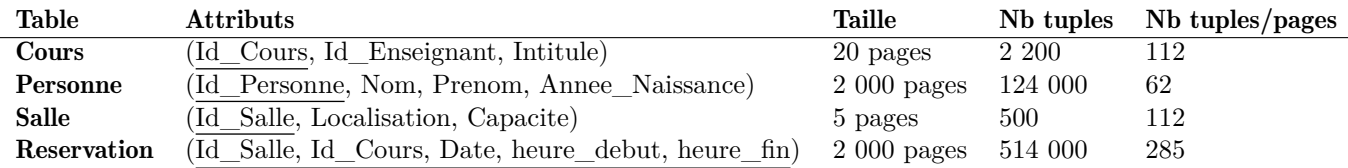

*8.2.1* Soit la requête suivante qui compte le nombre de cours par responsable :

```
SELECT Nom, COUNT(*)
FROM Personne P, Cours C
WHERE C.id_enseignant = P.id_Personne
GROUP BY Nom;
```
- Sur le schéma original (avant dénormalisation), calculer le coût de la jointure par boucle imbriquée (sans  $projections) : Course \bowtie$  Personne.
- *8.2.2* Proposer une restructuration d'*ajout de colonne redondante* et donner le coût.
- *8.2.3* Soit la requête suivante :

```
SELECT id_Salle, Localisation, Capacite
FROM Reservation R, Salle S
WHERE R.id_Salle = S.id_Salle
AND R.Date = '2016-10-05'
```
### <span id="page-16-0"></span>**Chapitre 8. Dénormalisation**

**8.2. Dénormalisation**

La sélectivité de '2016-10-05' est de 0,5836%. Calculer le coût pour une jointure entre Reservation  $\bowtie$  Salle avec boucle imbriquée avec index. Attention, il n'y a pas d'index sur Reservation.Date !! Index Salle.Id\_salle (non dense) : Hauteur : 1, ordre : 200, Selectivité : 1/500.

*8.2.4* Proposer une restructuration de *composition* entre salle et Reservation